<span id="page-0-3"></span><span id="page-0-2"></span><span id="page-0-1"></span><span id="page-0-0"></span>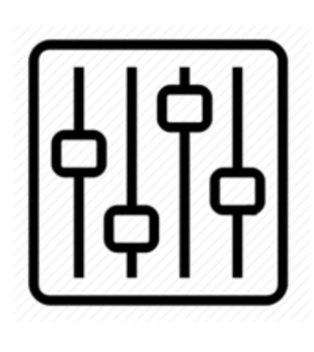

http://wiki.homerecz.com

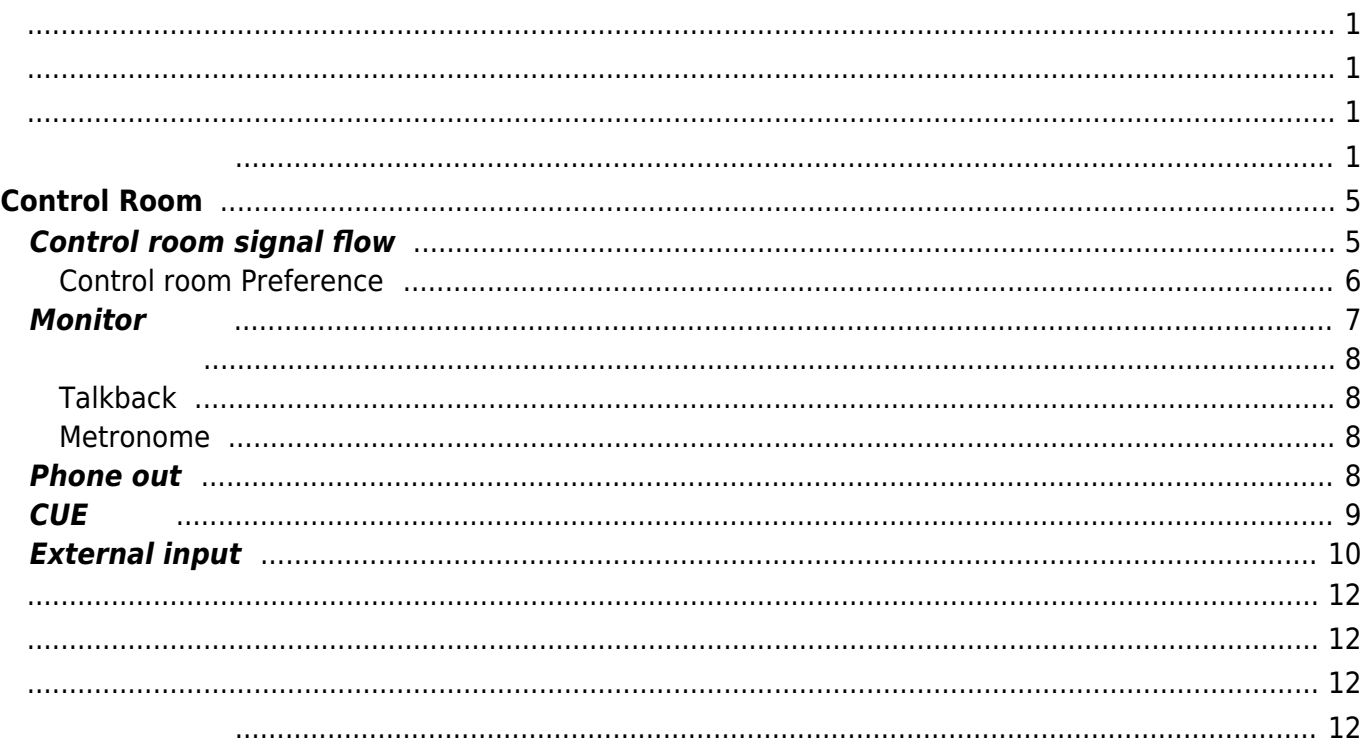

# <span id="page-4-0"></span>**Control Room**

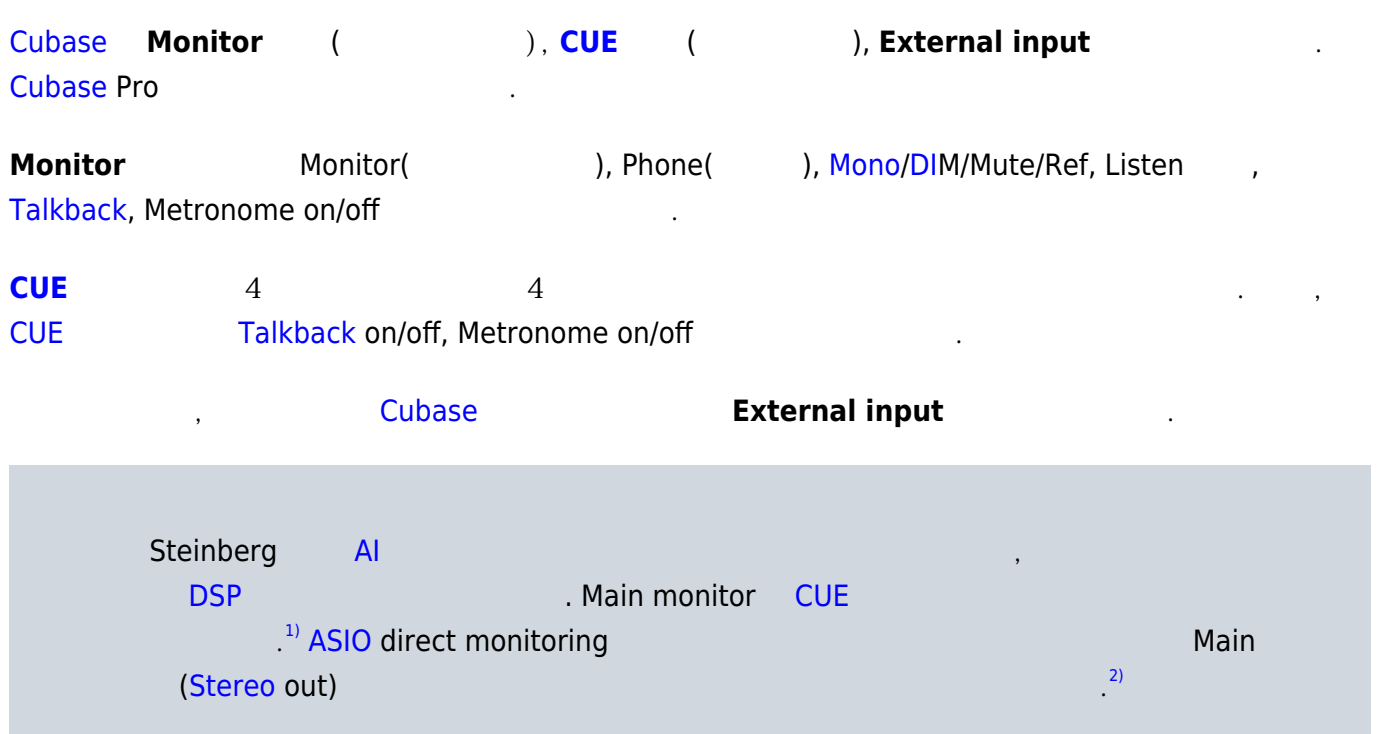

## <span id="page-4-1"></span>**Control room signal flow**

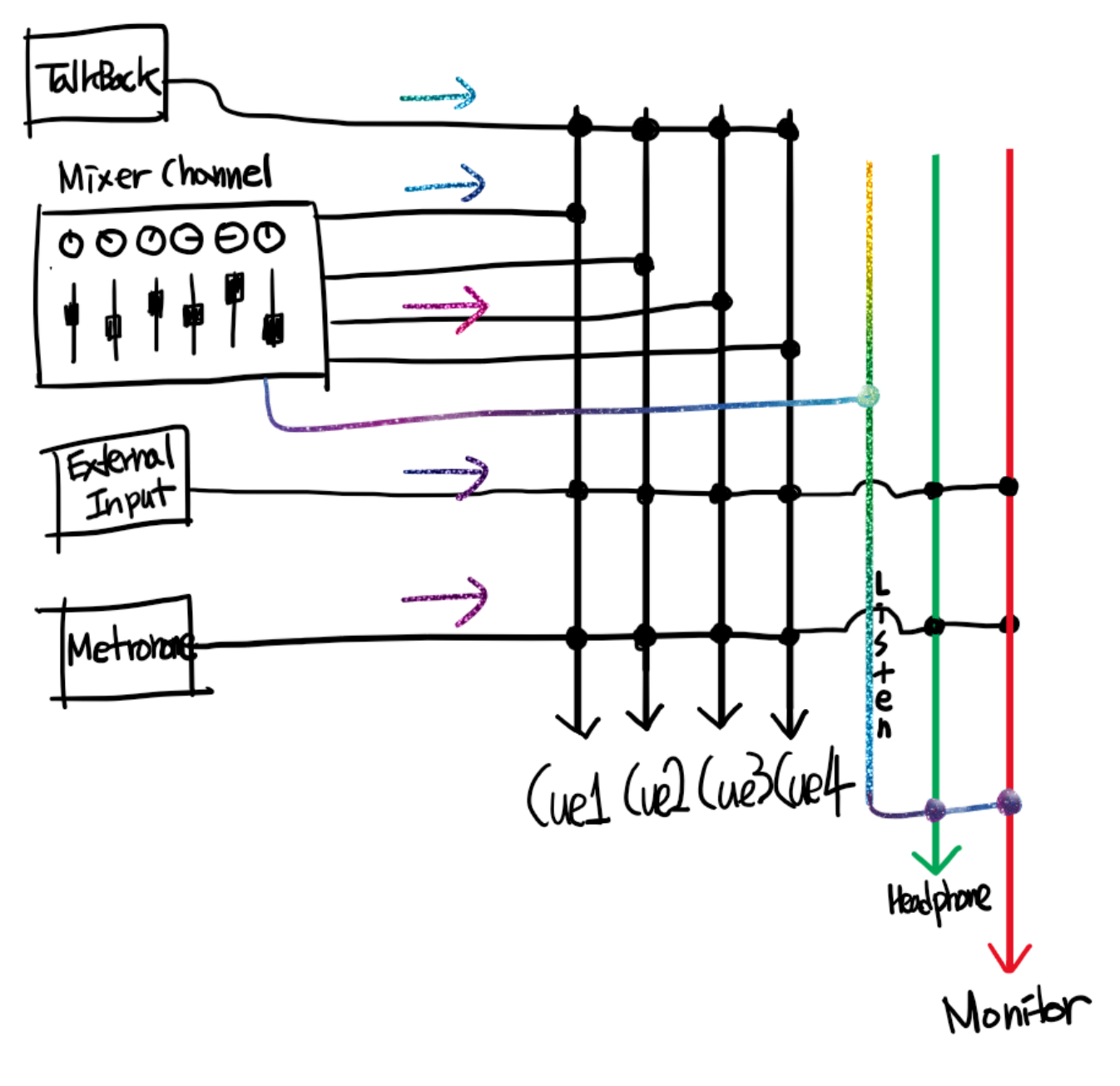

Nuendo [Cubase](https://wiki.homerecz.com/doku.php/%EC%9D%8C%ED%96%A5/daw/cubase/start) Pro [Talkback](https://wiki.homerecz.com/doku.php/%EC%9D%8C%ED%96%A5/hardware/talkback) External input, Monitor, Headphone  $\frac{3}{2}$ 

### <span id="page-5-0"></span>**Control room Preference**

[Project](https://wiki.homerecz.com/lib/exe/detail.php/%EC%9D%8C%ED%96%A5/daw/cubase/20220226-120016.png?id=%EC%9D%8C%ED%96%A5%3Adaw%3Acubase%3Aconrol_room) → Preference → [VST](https://wiki.homerecz.com/doku.php/%EC%9D%8C%ED%96%A5/plugin/vst) → Control room

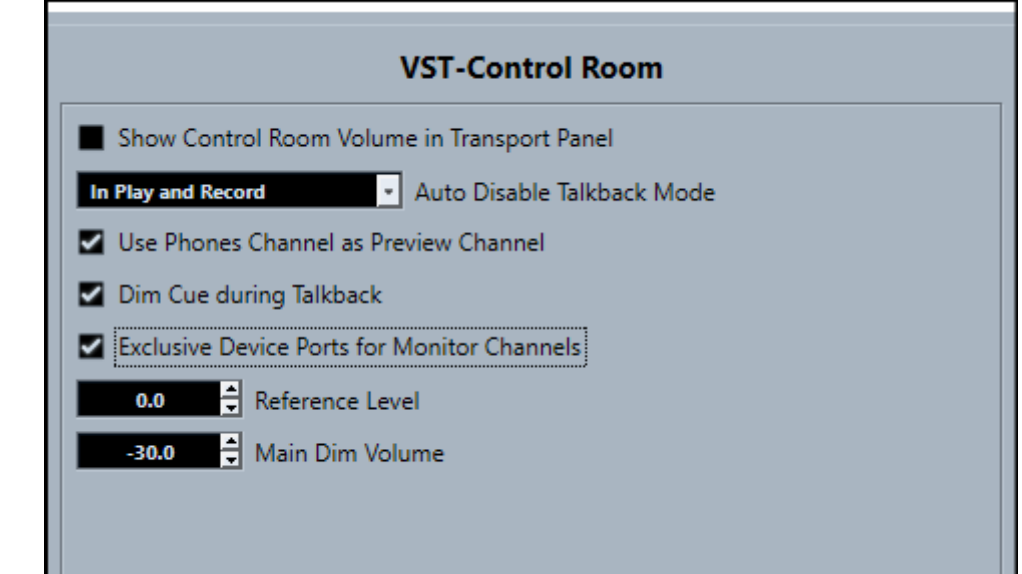

**• Show Control Room Volume in Transport panel :** 

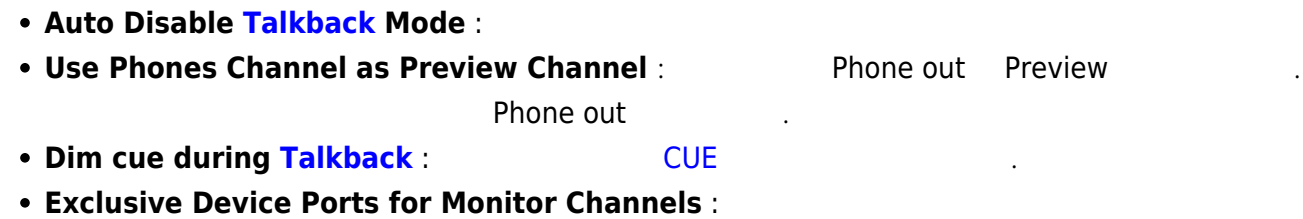

### **Monitor**

더를 표시한다.

 $\mathcal{L}_{\mathcal{D}}$  , we have  $\mathcal{L}_{\mathcal{D}}$  , we have  $\mathcal{L}_{\mathcal{D}}$ 

<span id="page-6-0"></span>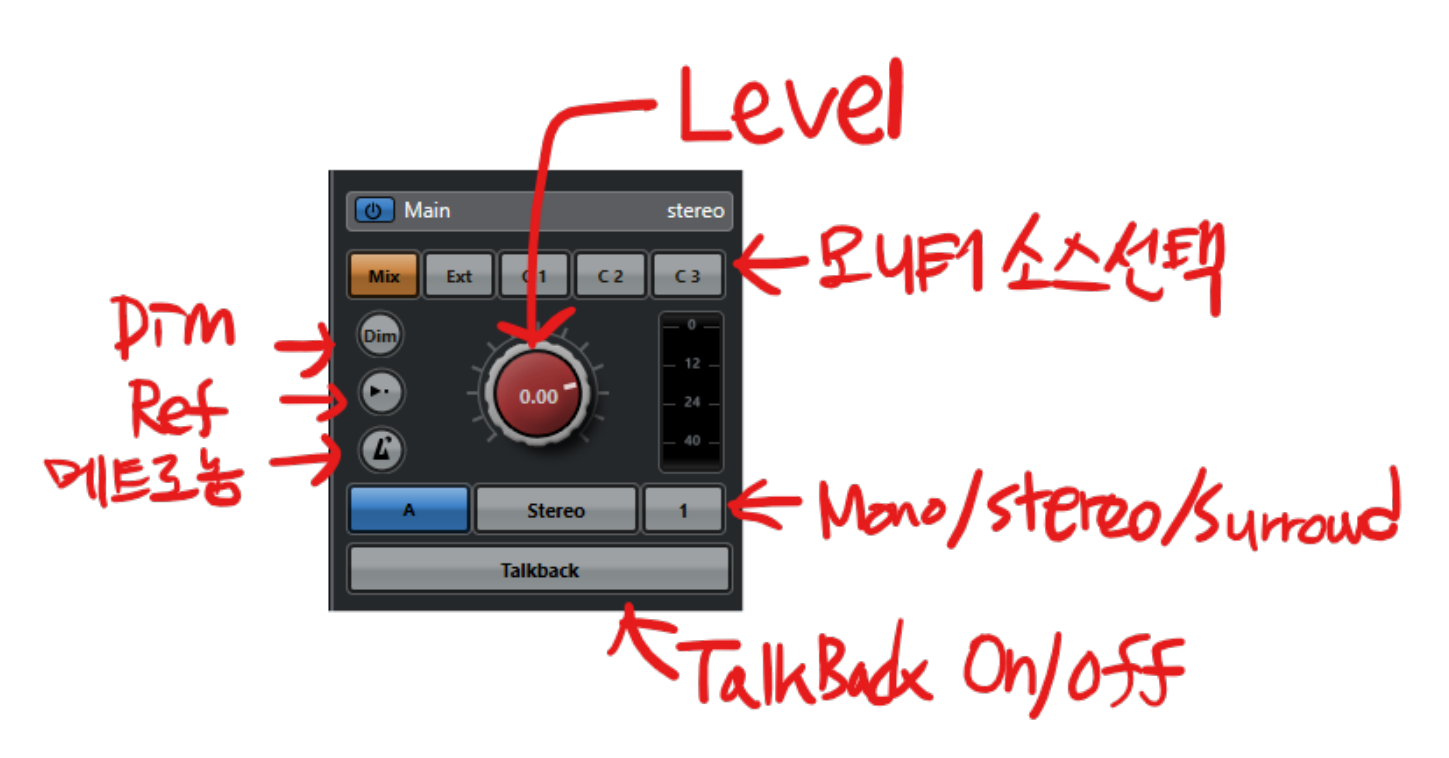

[Cubase](https://wiki.homerecz.com/doku.php/%EC%9D%8C%ED%96%A5/daw/cubase/start)

<span id="page-7-0"></span>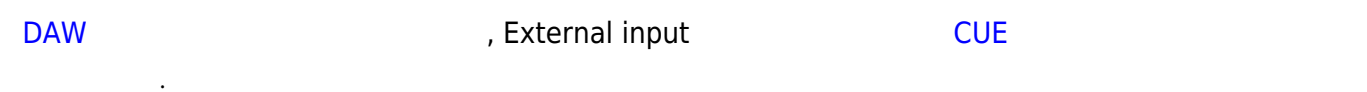

#### <span id="page-7-1"></span>**Talkback**

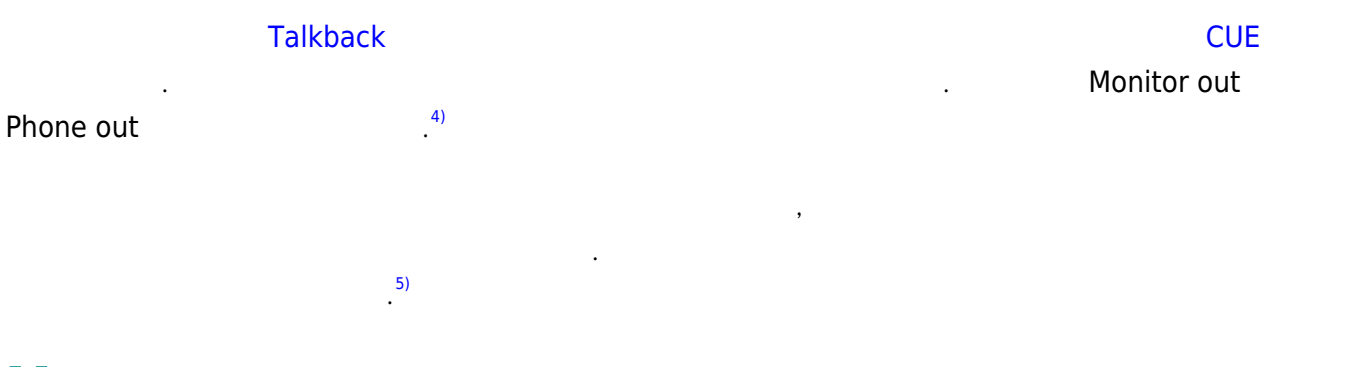

#### <span id="page-7-2"></span>**Metronome**

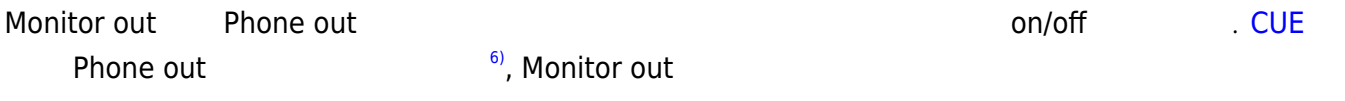

### <span id="page-7-3"></span>**Phone out**

하다.

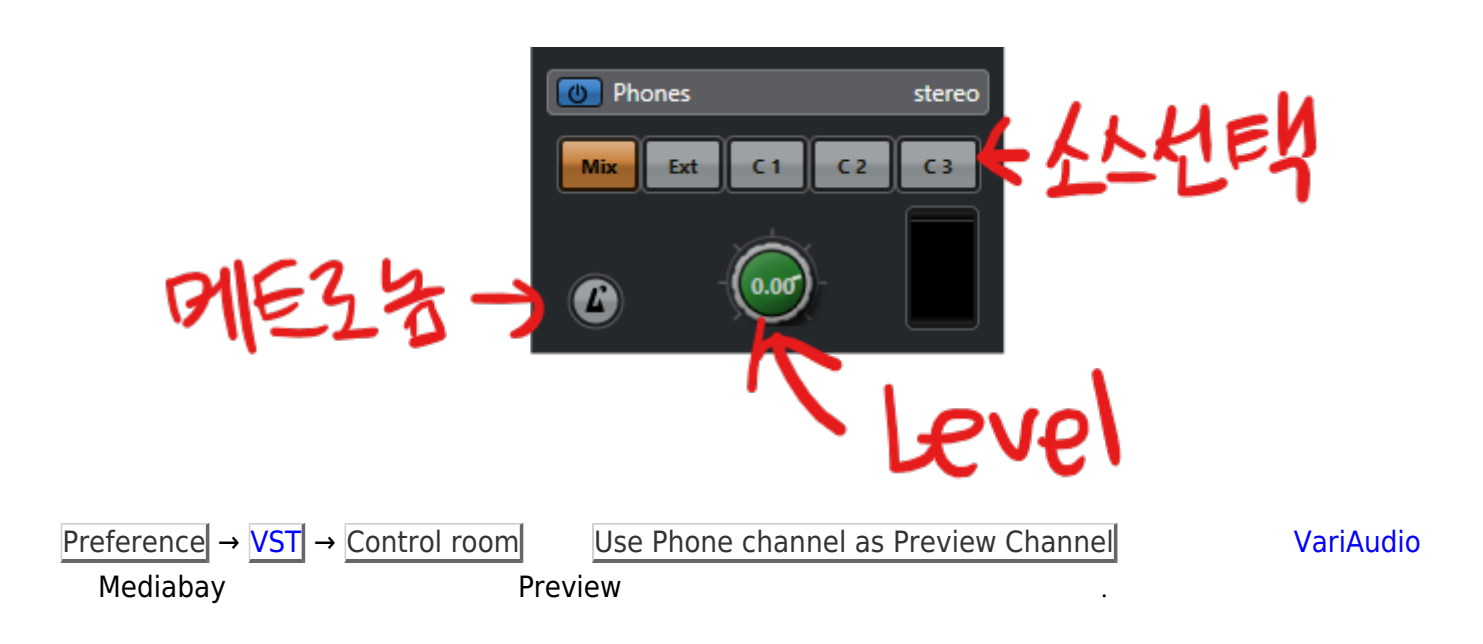

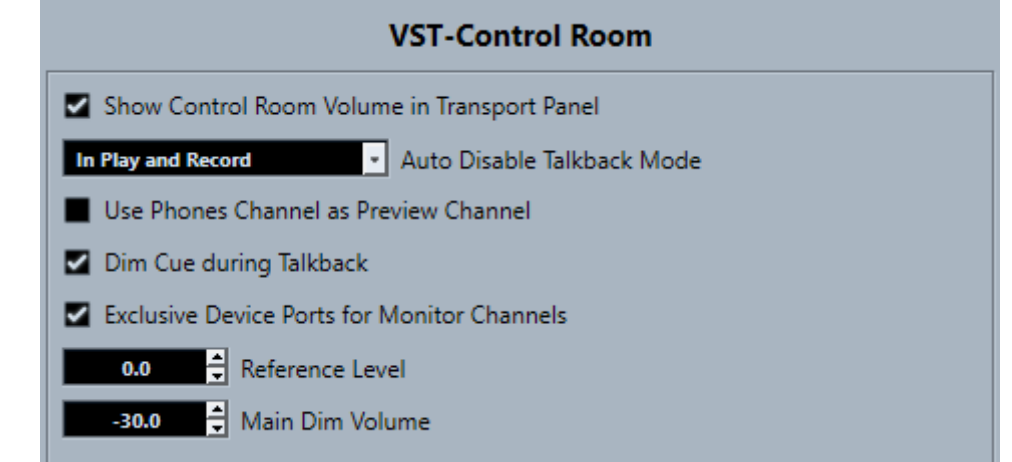

## <span id="page-8-0"></span>**CUE 버스**

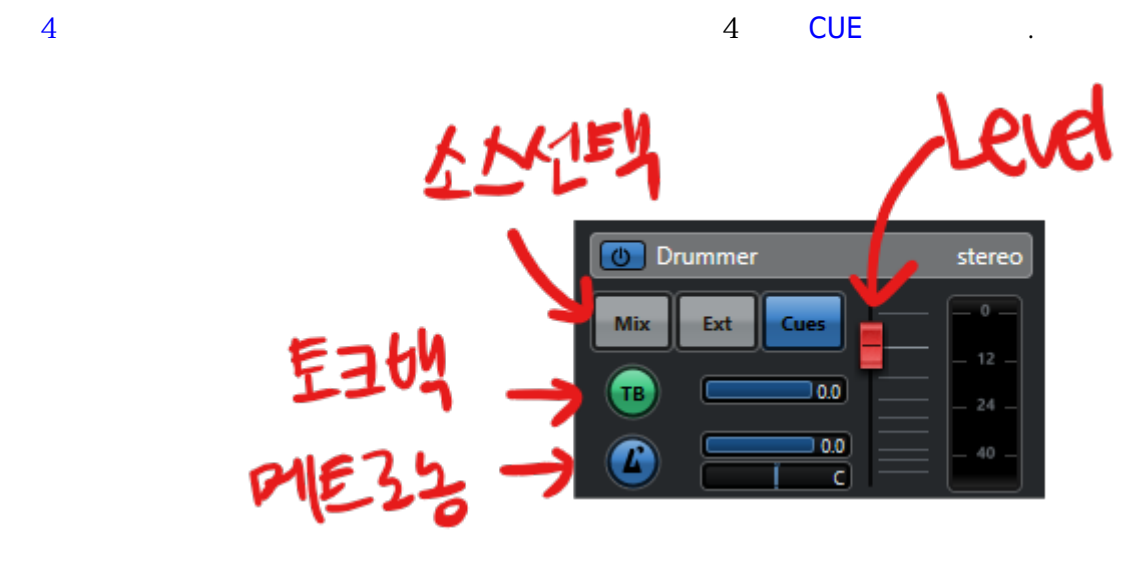

 $CUE$  , we can according the  $CUE$  of  $CUE$  . The  $CUE$  of  $T$ 

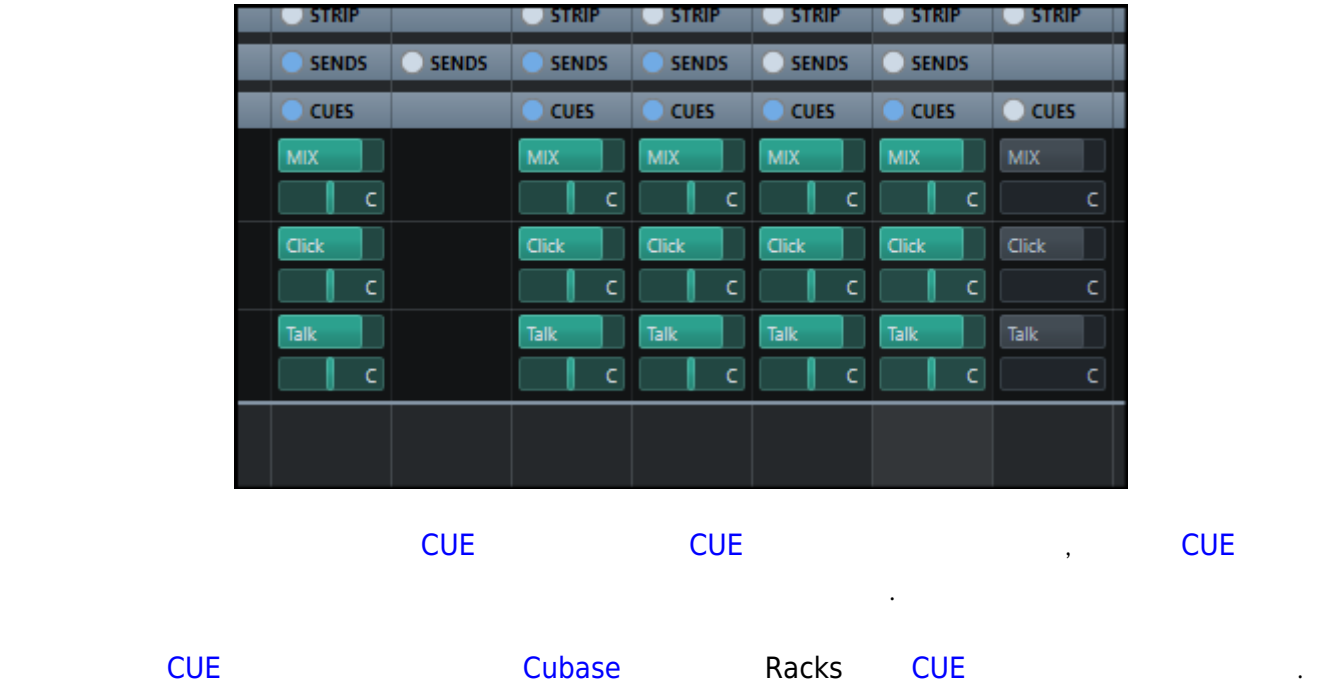

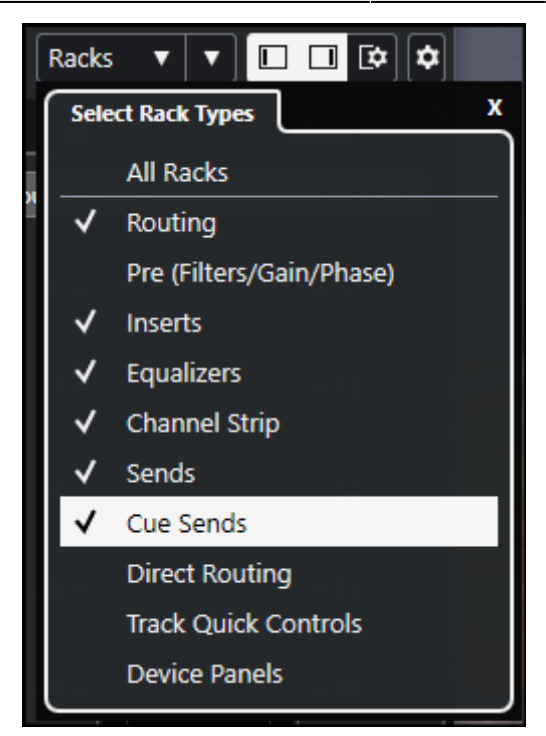

## **External input**

<span id="page-9-0"></span>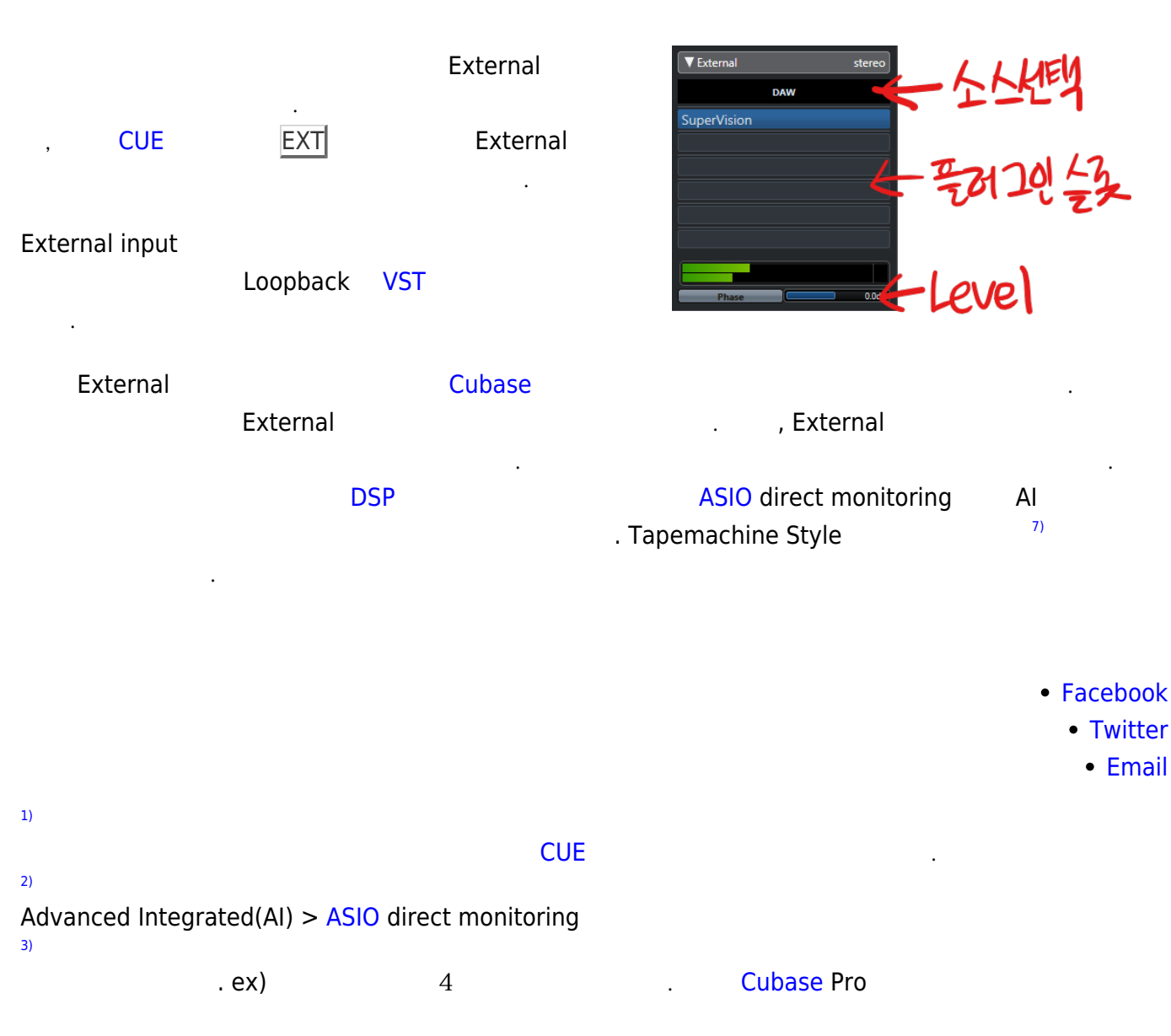

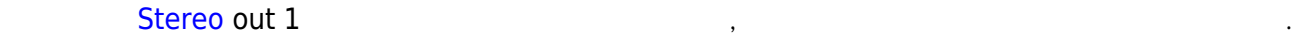

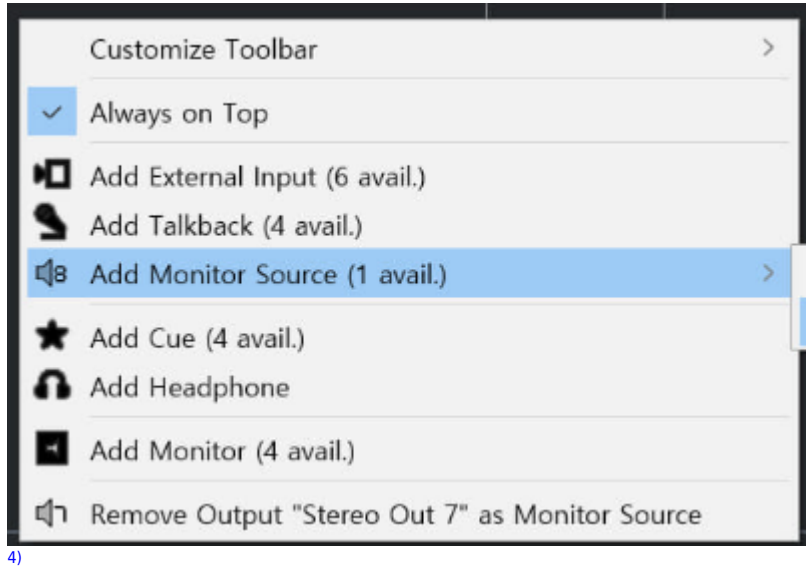

[모니터](https://wiki.homerecz.com/doku.php/%EC%9D%8C%ED%96%A5/hardware/monitor/start) [스피커로](https://wiki.homerecz.com/doku.php/%EC%9D%8C%ED%96%A5/speaker/start) 크백이 나오게 되면 다시 [토크백](https://wiki.homerecz.com/doku.php/%EC%9D%8C%ED%96%A5/hardware/talkback)이 나오게 되면 다시 토크백이 날 수 있기 때문.<br>모니터 스피커로 크백이 날 수 있기 때문.

[5\)](#page--1-0)

[6\)](#page--1-0)

SSL LMC(listen mic compressor).

주자는 [메트로놈](https://wiki.homerecz.com/doku.php/%EC%95%85%EA%B8%B0/metronome)을 안주는 것도 가능하다.

[녹음](https://wiki.homerecz.com/doku.php/%EC%9D%8C%ED%96%A5/audio_production/recording/start) 상태가 아니면 인풋이 [모니터](https://wiki.homerecz.com/doku.php/%EC%9D%8C%ED%96%A5/hardware/monitor/start)링 되지 않음.

각각의 [CUE](https://wiki.homerecz.com/doku.php/%EC%9D%8C%ED%96%A5/mixingconsole/bus/cue) [버스마](https://wiki.homerecz.com/doku.php/start?do=search&q=버스)다 [메트로놈](https://wiki.homerecz.com/doku.php/%EC%95%85%EA%B8%B0/metronome) on/off도 가능하다. 예를 들면 드러머에게만 [메트로놈을](https://wiki.homerecz.com/doku.php/%EC%95%85%EA%B8%B0/metronome) 주고 나머지 연

[7\)](#page--1-0)

<span id="page-11-3"></span><span id="page-11-2"></span><span id="page-11-1"></span><span id="page-11-0"></span>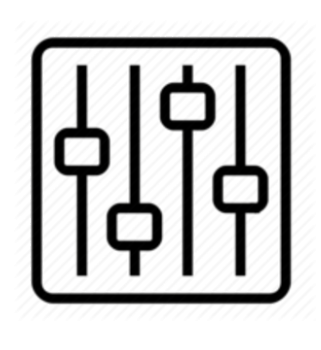

http://wiki.homerecz.com

From: <https://wiki.homerecz.com/>-

Last update: **2024/03/03**

: (admin@homerecz.com)